## Solution for mobile users

**Your organization wants to provide efficient training to teams on the move with limited access to the Internet.**

**MOS Player gives your mobile learners the chance to follow their eLearning courses and read the latest announcements from the MOS Chorus platform offline.**

## **• User-friendly • Practical**

Study distance learning anytime, anywhere, and at your own pace.

Start and stop training at any time, the course will start again from where it was stopped.

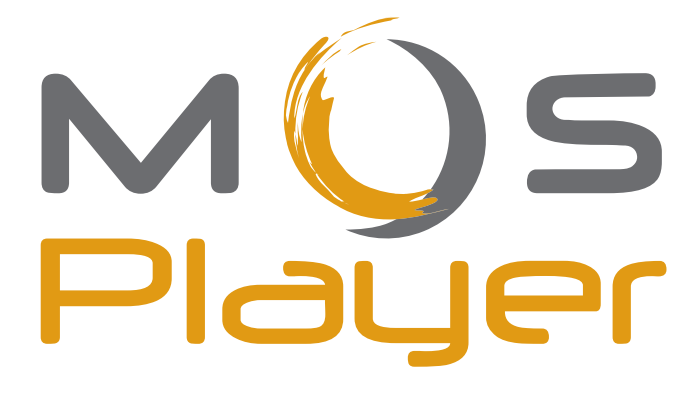

**Data centralization • Easy to use** 

Synchronize progress and results with one click when connecting again to the MOS Chorus platform.

Download courses from the MOS Chorus platform and run them offline.

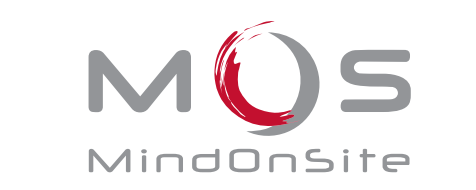

Smart Learning Solutions

MOS Player is a Windows application delivered with MOS Chorus. With MOS Player you can:

- download courses from MOS Chorus and import them locally to MOS Player
- run courses off-line, progress is saved on the learner's computer
- send results back to the MOS Chorus server with one click (synchronization)
- read the latest announcements.

MOS Player is an executable program (.exe) to be installed on your computer. It is delivered with instructions on how to get started.

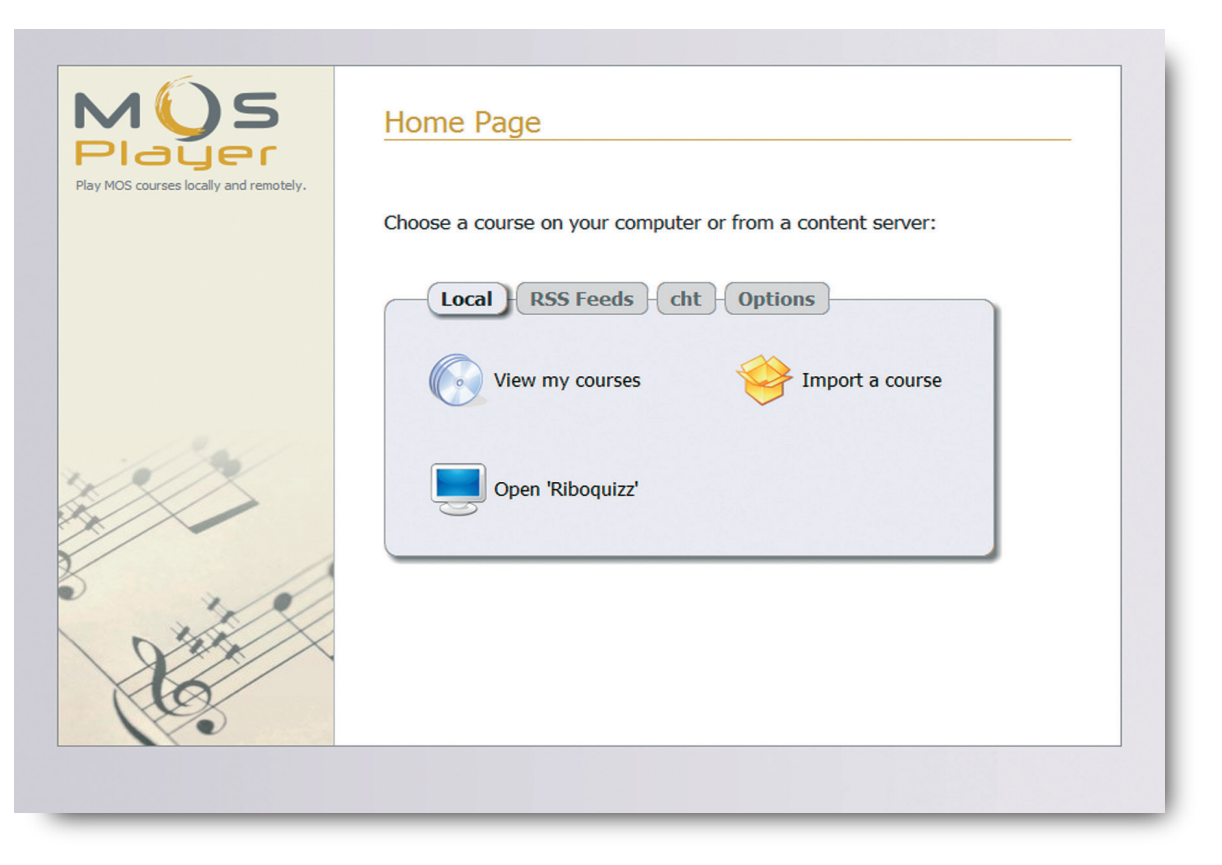

## **Main functions**

See courses on the server Display the contents list on the server and see possible actions

Synchronize a course Send the data progress of a course run locally back to the server

Add a server Configure the connection of a new content server

Read announcements Consult RSS feeds and manage subscriptions See local courses Display courses on the disk and see possible actions

Import a course Select a Zip archive to add it to the courses list

Configure server access Connect to your server using information provided by your company

**MOS Player technical configuration** Windows XP / Vista / 7 Internet Explorer 6+ Administrator rights for installation

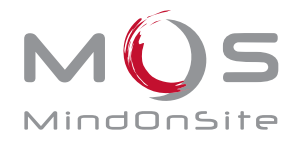